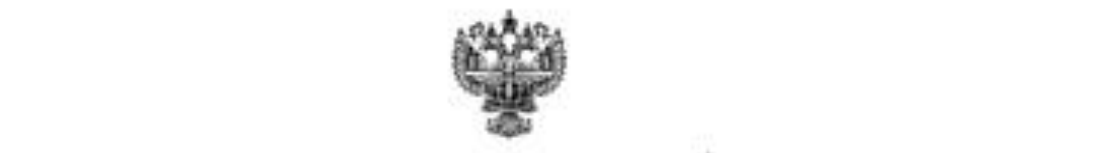

#### **ФЕДЕРАЛЬНОЕ АГЕНТСТВО ВОЗДУШНОГО ТРАНСПОРТА (РОСАВИАЦИЯ)**

**ФЕДЕРАЛЬНОЕ ГОСУДАРСТВЕННОЕ БЮДЖЕТНОЕ ОБРАЗОВАТЕЛЬНОЕ** УЧРЕЖДЕНИЕ ВЫСШЕГО ОБРАЗОВАНИЯ «САНКТ-ПЕТЕРБУРГСКИЙ ГОСУДАРСТВЕННЫЙ УНИВЕРСИТЕТ<br>ГРАЖДАНСКОЙ АВИАЦИИ»

**УТВЕРЖДАЮ**  $P(X)$ / Ю.Ю. Михальчевский 2021 года

# **ПРОГРАММА УЧЕБНОЙ** (ОЗНАКОМИТЕЛЬНОЙ) ПРАКТИКИ

равление подготовки **25.03.03 Аэронавигация**

Направленность программы (профиль) **Техническая эксплуатация автоматизированных систем управления воздушным движением**

> Квалификация выпускника Квалификация выпускника

> > **Форма** обучения  $\mathcal{F}$

Санкт-Петербург 2021

## 1 Цели учебной практики

Целью учебной (ознакомительной практики) (далее - практика) является получение первичных профессиональных умений и навыков для решения типов задач эксплуатационно-технологической профессиональной деятельности, обучение профессиональным приемам, операциям и способам, необходимым для формирования универсальных, общепрофессиональных и профессиональных компетенций в области автоматизированных систем управления воздушным движением.

Практика обеспечивает подготовку выпускника эксплуатационно- $\mathbf{K}$ технологическому виду профессиональной деятельности.

## 2 Задачи учебной практики

Задачами практики являются:

1. Обеспечение связи и соединение теоретических основ обучения и практической профессиональной деятельности.

2. Формирование умения самостоятельно анализировать информацию, необходимую для решения профессиональных задач с использованием вычислительной техники и современного программного обеспечения.

3. Приобретение профессиональных навыков, формирование компетенций в области автоматизированных систем обработки информации и управления на воздушном транспорте.

## 3 Формы и способы проведения учебной практики

Форма проведения практики – непрерывная (в учебном графике выделен непрерывный период времени для проведения практики).

Способ проведения практики: стационарная (в Университете) или выездной (в профильных организациях, деятельность которых соответствует профессиональным компетенциям, осваиваемым в рамках образовательной программы).

#### 4 Перечень планируемых результатов

Процесс прохождения практики направлен на формирование следующих компетенний:

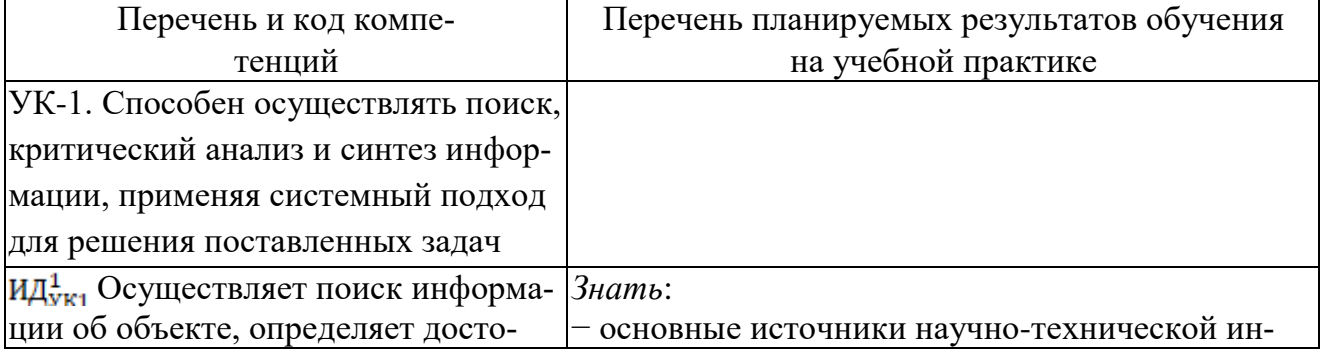

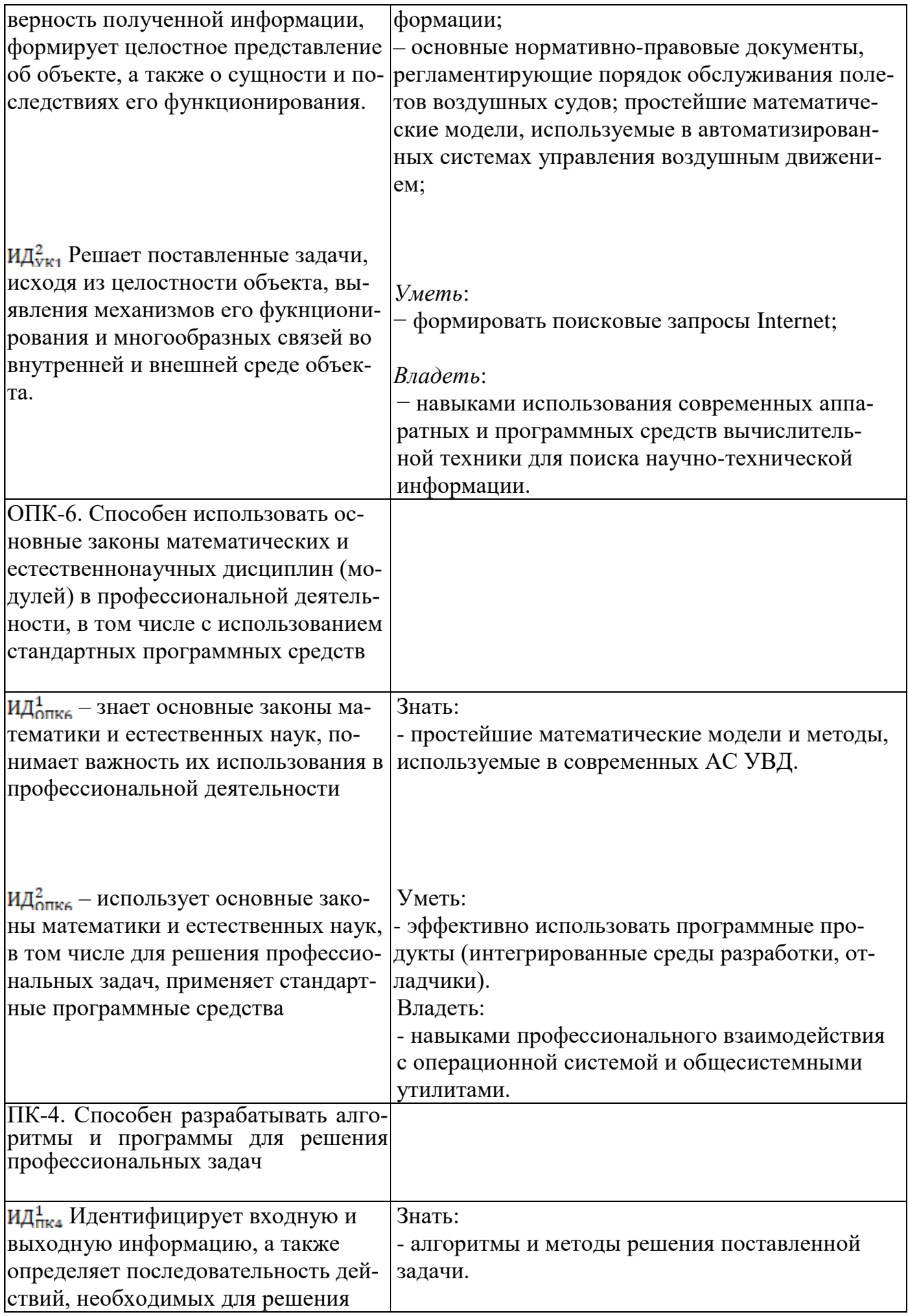

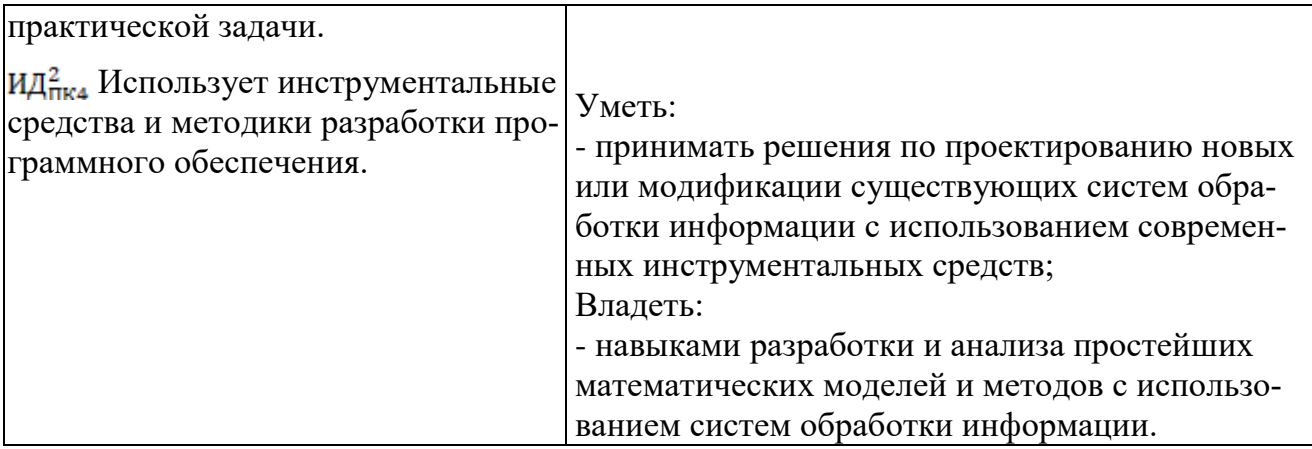

## **5 Место учебной практики в структуре ОПОП ВО**

Учебная практика базируется на результатах обучения, полученных обучающимися при изучении следующих дисциплин: «Информатика», «Программно-аппаратные средства информатики», «Введение в профессию».

Учебная практика является обеспечивающей для дисциплин: «Методы и алгоритмы вычислительной математики», «Применение прикладных математических пакетов», «Средства автоматизации управления и планирования воздушного движения», «Математическое обеспечение систем управления воздушным движением», «Объектно-ориентированное программирование», «Архитектура информационно-управляющих систем», а также для производственной практики.

Учебная практика проводится во 2 семестре.

## **6 Объем учебной практики**

Общая трудоемкость учебной практики составляет 6 зачетных единиц, продолжительность 4 недели.

Промежуточная аттестация по учебной практике проводится в форме зачета с оценкой.

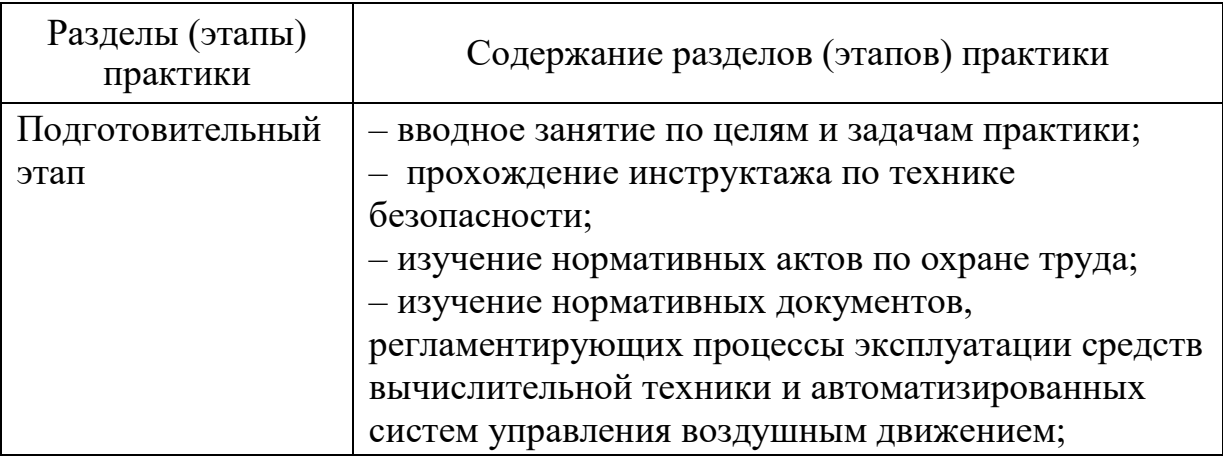

## **7 Рабочий график (план) проведения учебной практики**

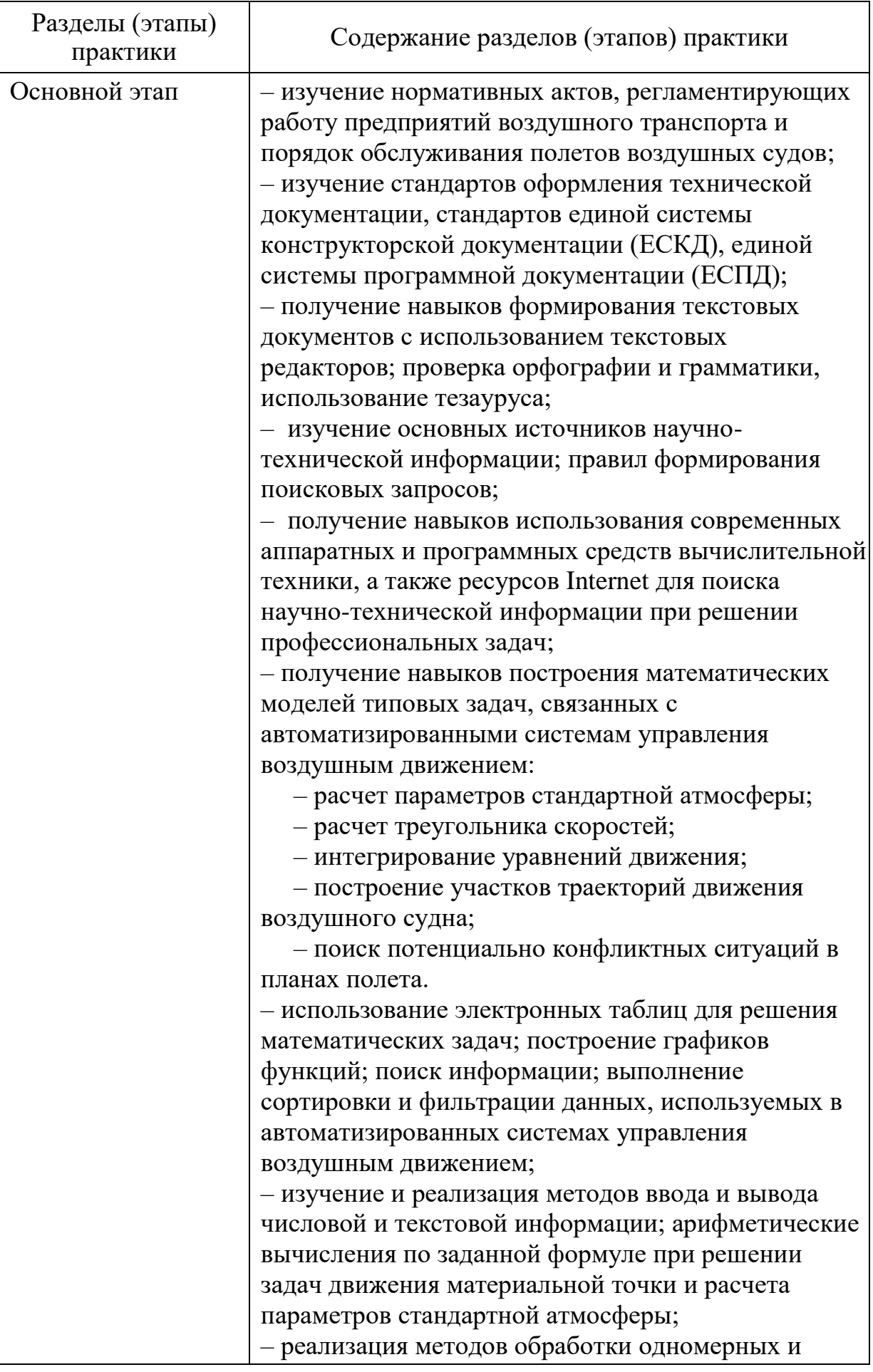

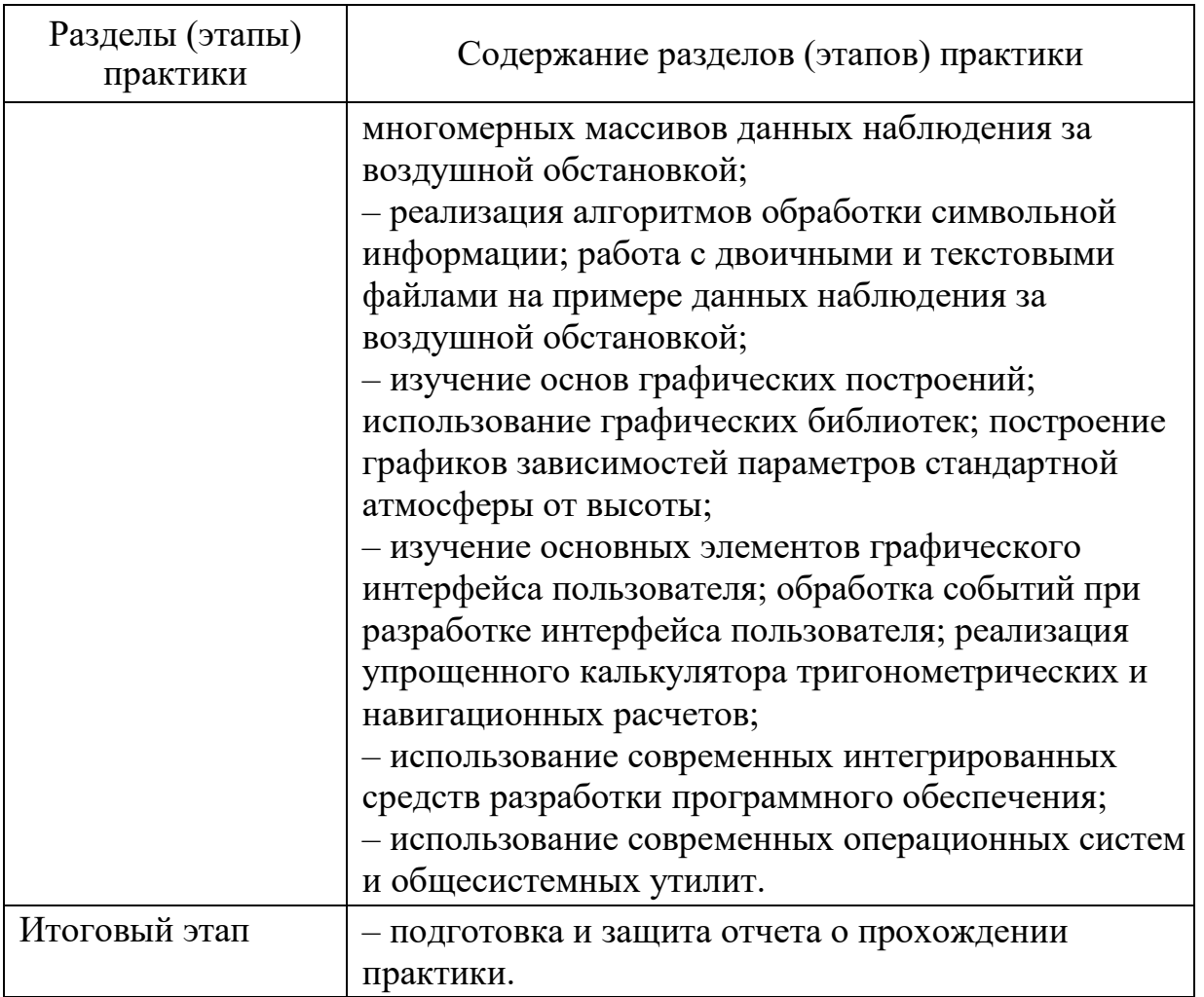

## **8 Формы отчетности**

Формой отчетности является письменный отчет о результатах прохождения учебной практики.

В отчете должны быть отражены следующие разделы: оглавление, введение, формулировка практического задания, основные теоретические сведения (математическая модель), алгоритм и исходный текст программы, результаты расчета контрольных примеров, заключение, список использованной литературы. Руководитель практики может потребовать включить в отчет дополнительные разделы, в зависимости от выданного задания. Объём отчёта составляет 6-15 страниц. Листы отчёта скрепляются мягкой или жесткой обложкой (папкой-скоросшивателем).

Отчёт по учебной практике выполняется на стандартной бумаге формата А4. Параметры печати: поля – верхнее и нижнее – 2 см, левое – 3 см, правое – 1,5 см, шрифт Times New Roman, размер 14 пунктов, интервал 1,5, нумерация страниц снизу справа.

Если используется стационарный способ проведения практики в профильных организациях Санкт-Петербурга, то помимо письменного отчета о результатах прохождения учебной практики требуется дневник практики.

Дневник практики содержит основные сведения о практике (вид, тип, форма, место проведения, сроки проведения, руководители практики), график прохождения практики, содержание и объем проделанной работы, отзыв руководителя практики от организации.

Документы и материалы, необходимые для защиты практики, обучающиеся собирают самостоятельно с разрешения руководителя от профильной организации воздушного транспорта.

#### **9 Фонд оценочных средств для проведения промежуточной аттестации обучающихся по практике**

## **9.1 Методические рекомендации по проведению процедуры оценивания знаний, умений и навыков и (или) опыта деятельности обучающихся по итогам прохождения практики**

По окончании практики обучающийся защищает письменный отчет о результатах прохождения учебной практики.

При защите отчета учитываются: качество выполнения и оформление отчета, уровень владения докладываемым материалом, творческий подход к анализу материалов практик.

Обучающиеся, не выполнившие программы практики по уважительной причине, направляются повторно на прохождение практики, в свободное от учебы время. Обучающиеся, не выполнившие программы практик без уважительной причины, оцениваются неудовлетворительной оценкой.

## **9.2 Описание критериев оценивания уровня сформированности компетенций обучающихся**

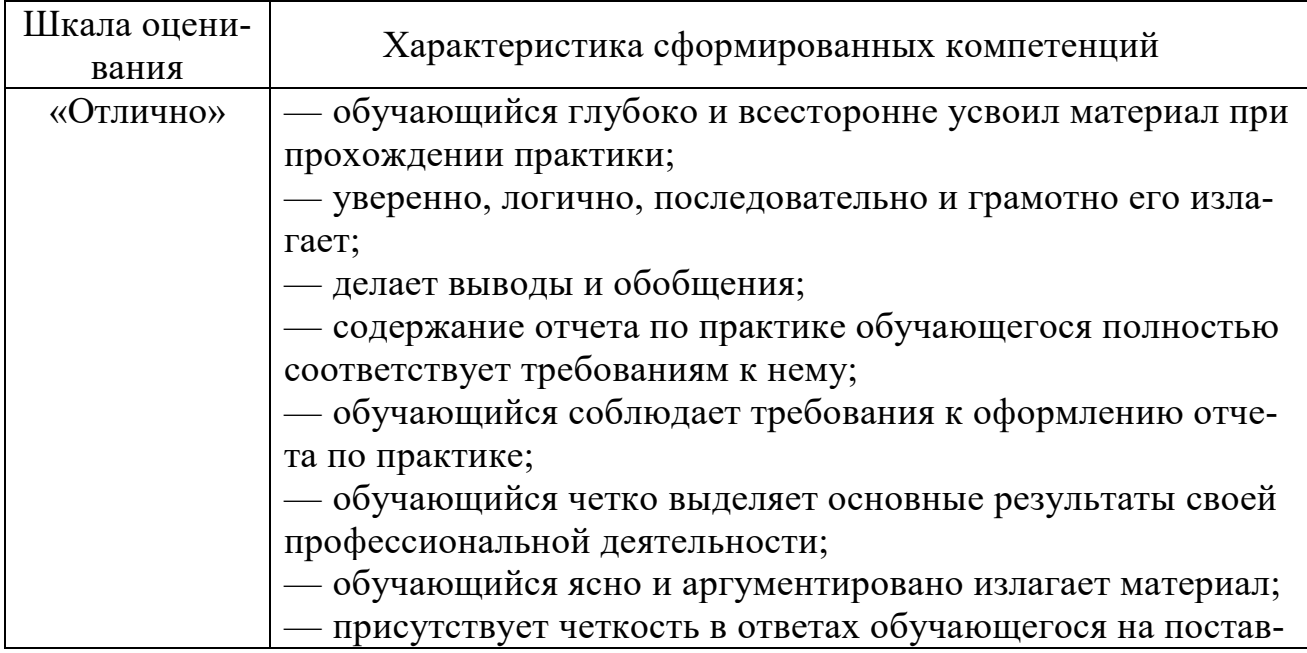

Промежуточная аттестация по практике проводится в форме зачета с оценкой.

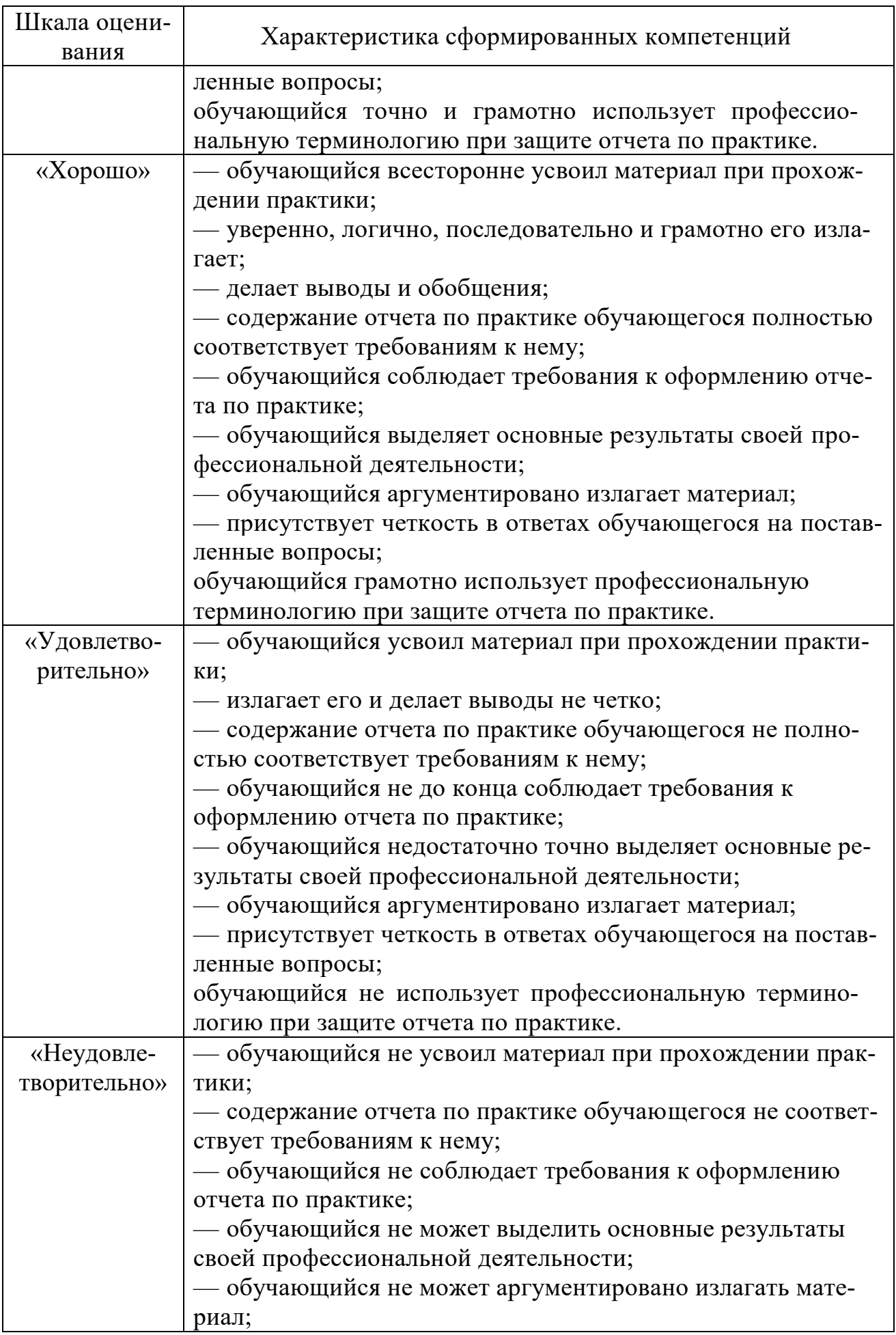

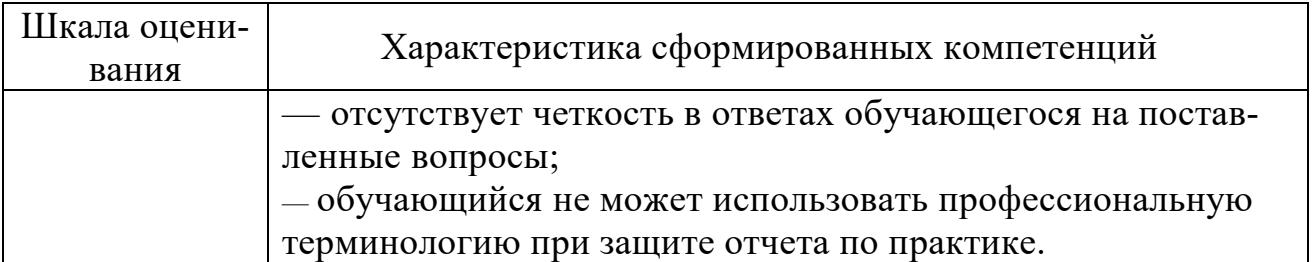

В качестве методических материалов, определяющих процедуры оценивания знаний, умений и навыков и (или) опыта деятельности, характеризующих уровень сформированности компетенций обучающегося, используются локальные нормативные акты ФГБОУ ВО СПбГУ ГА:

- Положение о порядке проведения текущего контроля успеваемости и о порядке проведения промежуточной аттестации обучающихся по программам высшего образования – программам бакалавриата, программам специалитета;

- Положение о практической подготовке обучающихся, осваивающих образовательные программы высшего образования - программы бакалавриата, специалитета, магистратуры.

## 9.3 Типовые контрольные задания для проведения промежуточной аттестании

1. Формирование документов с использованием текстовых редакторов; проверка орфографии и грамматики, использование стилей и тезауруса.

2. Сформулировать требования государственных стандартов к оформлению текстовых документов.

3. Описать государственное регулирование охраны труда и локальные нормативные акты по охране труда.

4. Перечислить государственные стандарты, регламентирующие состав и содержание технической документации на автоматизированные системы обработки информации и управления воздушным движением.

5. Перечислить основные источники научно-технической информации и дать им краткую характеристику.

6. Описать использование параметров поисковой строки в поисковых системах Internet при поиске научно-технической информации. Продемонстрировать примеры поисковых запросов.

7. Описать состав и назначение инструментального программного обеспечения. Привести примеры его использования в автоматизированных системах управления воздушным движением.

8. Описать состав аппаратных средств вычислительных систем и дать краткую характеристику каждого блока.

9. Описать математическую модель и алгоритм построения траектории движения воздушного судна по заданным параметрам. Нарисовать схему алгоритма и описать математическую модель. Реализовать алгоритм на заданном языке программирования. Объяснить полученные результаты.

10. Расчет элементов навигационного треугольника скоростей. Нарисовать схему алгоритма и описать математическую модель. Нарисовать график зависимости угла сноса от скорости ветра при остальных фиксированных параметрах.

11. Алгоритм расчета времени и места встречи воздушных судов. Нарисовать схему алгоритма и описать математическую модель.

12. Алгоритм расчета элементов захода на посадку. Нарисовать схему алгоритма и описать математическую модель.

13. Заполнить таблицу для трассировки цикла поиска минимальных элементов строк двумерного массива.

14. Составить алгоритм решения задачи, перечислить входных и выходные данные:

− расчет плотности атмосферы на заданной высоте;

− расчет угла сноса в навигационном треугольнике скоростей.

15. Описать принцип работы отладчиков программного обеспечения.

## **10 Учебно-методическое и информационное обеспечение учебной практики**

а) основная литература:

1. Федоров, Д. Ю. **Программирование на языке высокого уровня PY-THON: учебное пособие для прикладного бакалавриата** [Электронный ресурс]. — М.: Юрайт, 2018. — 126 с. — ISBN 978-5-534-04479-9. — Режим доступа: [https://urait.ru/viewer/programmirovanie-na-yazyke-vysokogo-urovnya-python-](https://urait.ru/viewer/programmirovanie-na-yazyke-vysokogo-urovnya-python-415936)[415936](https://urait.ru/viewer/programmirovanie-na-yazyke-vysokogo-urovnya-python-415936) .

2. Гниденко, И. Г. **Технологии и методы программирования: учебное пособие для прикладного бакалавриата** [Электронный ресурс]/ И. Г. Гниденко, Ф. Ф. Павлов, Д. Ю. Федоров. — М. : Издательство Юрайт, 2018. — 235 с. — ISBN 978-5-534-02816-4. — Режим доступа: <https://urait.ru/viewer/tehnologii-i-metody-programmirovaniya-413762> .

3. Хахаев, И.А. **Практикум по алгоритмизации и программированию на Python** [Электронный ресурс] – М.: АльтЛинукс, 2018. – 126 с. – ISBN 978-5- 905167-02-7. – Режим доступа:

[http://www.altlinux.org/Images/9/92/Pythonschool2.pdf,](http://www.altlinux.org/Images/9/92/Pythonschool2.pdf) свободный (дата обращения: 12.05.2021).

б) дополнительная литература:

4. Горев, А.Э. **Информационные технологии на транспорте: учебник для академического бакалавриата** [Электронный ресурс]. – М.: Юрайт, 2018. – 271 с. – ISBN 978-5-534-01330-6. – Режим доступа:

[https://urait.ru/viewer/informacionnye-tehnologii-na-transporte-413411](https://urait.ru/viewer/informacionnye-tehnologii-na-transporte-413411#page/1) .

5. **Основы организации воздушного движения: учебник для вузов** [Электронный ресурс] / А. Р. Бестугин, А. Д. Филин, В. А. Санников ; под науч. ред. Ю. Г. Шатракова. — М.: Юрайт, 2018. – 515 с. – ISBN 978-5-534-06502-2. Режим доступа: [https://urait.ru/viewer/osnovy-organizacii-vozdushnogo-dvizheniya-](https://urait.ru/viewer/osnovy-organizacii-vozdushnogo-dvizheniya-411878)[411878](https://urait.ru/viewer/osnovy-organizacii-vozdushnogo-dvizheniya-411878) .

6. Бессмертный, И. А. **Интеллектуальные системы : учебник и практикум для академического бакалавриата** [Электронный ресурс] /

И.А. Бессмертный, А. Б. Нугуманова, А. В. Платонов. – М.: Юрайт, 2018. – 243 с. – ISBN 978-5-534-01042-8. – Режим доступа: [https://urait.ru/viewer/intellektualnye](https://urait.ru/viewer/intellektualnye-sistemy-413855)[sistemy-413855](https://urait.ru/viewer/intellektualnye-sistemy-413855).

7. **Автоматизированные системы управления воздушным движением**: Учеб.пособ.для вузов [Текст] / Под ред. Шатракова Ю.Г. – 2-е изд., испр. и доп. – СПб. : Политехника, 2014. – 448с. – ISBN 978-5-7325-1047-8. – Количество экземпляров: 97.

в) перечень ресурсов информационно-телекоммуникационной сети «Интернет»:

8. **Самоучитель Python** [Электронный ресурс]. — Режим доступа: [https://pythonworld.ru/samouchitel-python,](https://pythonworld.ru/samouchitel-python) свободный (дата обращения: 12.05.2021).

9. Левшина, О.Н. **Сервисная деятельность:** Учеб. пособ. для вузов. Допущ. УМО [Текст]/ О. Н. Левшина, А. А. Цветков. – СПб.: СПбГУ ГА, 2017. – 120 с. – Количество экз.: 60.

г) программное обеспечение (лицензионное), базы данных, информационносправочные и поисковые системы:

10. **Единое окно доступа к образовательным ресурсам** [Электронный ресурс]. – Режим доступа: [http://window.edu.ru,](http://window.edu.ru/) свободный (дата обращения: 12.05.2021).

11. **Электронно***-***библиотечная система издательства «Лань»** [Электронный ресурс] — Режим доступа: <http://e.lanbook.com/> (дата обращения: 12.05.2021).

12. **Консультант Плюс** [Электронный ресурс]: официальный сайт компании Консультант Плюс. – Режим доступа:<http://www.consultant.ru/> свободный (дата обращения: 12.05.2021).

## **11 Материально-техническая база практики**

1. Компьютерный класс с доступом в Интернет (ауд. 803): компьютерные столы (11 шт.), стулья (11 шт.), персональные компьютеры (11 шт.), учебная доска. Лицензионное программное обеспечение: Kaspersky Anti-Virus Suite (лицензия № 1D0A170720092603110550); Photoshop CS3 (госконтракт № SBR1010080401-00001346-01); K-Lite Codec Pack (freeware); Microsoft Windows Office Professional Plus 2007 (лицензия № 43471843); VirtualBox (GPL v2); PascalABC.NET ((L)GPL v3); Anaconda3 (BSD license); Scilab (CeCILL); LogiSim (GNU GPL); Visual Studio Community (Бесплатное лицензионное соглашение).

2. Лаборатория АС УВД №1 (ауд. 805): компьютерные столы (13 шт.), стулья (13 шт.), персональные компьютеры (13 шт.), учебная доска; стенды для исследования сигналов (3 шт.), осциллограф цифровой (2шт.), осциллограф аналоговый (1 шт.), генератор сигналов (1 шт.); паяльные станции (10 шт.), лабораторный блок питания (2 шт.), многофункциональный отладочный комплект для

программирования микроконтроллеров AVR, экран для проектора, проектор. Лицензионное программное обеспечение: Python 2/3 Anaconda (BSD license); VirtualBox (GPL v2); Visual Studio Community (Бесплатное лицензионное соглашение).

3. Информационно-справочные и материальные ресурсы библиотеки СПбГУ ГА.

4. Материально-технические ресурсы организаций, деятельность которых соответствует профессиональным компетенциям, осваиваемым в рамках образовательной программы).

Программа учебной практики составлена в соответствии с требованиями ФГОС ВО по направлению подготовки 25.03.03 «Аэронавигация».

Программа рассмотрена и утверждена на заседании кафедры № 8 «Прикладной математики и информатики»

« 48 » 05 20∦года, протокол № 8. Разработчик: к. н. е. н. е. н. е. н. е. н. е. н. е. н. е. н. е. н. е. н. е. н. е. н. е. н. е. н. е. н. е. н. е. н. е. н. е.<br>Н. е. н. е. н. е. н. е. н. е. н. е. н. е. н. е. н. е. н. е. н. е. н. е. н. е. н. е. н. е. н. е. н. е. н. е. н.  $K.T.H.$  $\sqrt{V_{\text{av}}^2 + V_{\text{av}}^2}$ (ученая степень, ученое звание, фамилия и инициалы разработчика) Заведующий кафедрой № 8 «Прикладной математики и информатики»  $\lambda$  (a) к.т.н., доцент<br>(ученая степень, ученое звание, фамилия и инициалы заведующего кафедрой) Программа согласована: Руководитель ОПОП ВО  $\mathcal{A} \setminus \mathcal{A}$ к.т.н., доцент<br>(ученая степень, ученое звануе, фамилия и инициалы руководителя ОПОП) Программа рассмотрена и одобрена и одности в селото со состоительно состоительно и от состоительно-методическо<br>Примери со состоительно соответство со соответство состоительно состоительно состоительно состоительно состоит

программа рассмотрена и одобрена на заседании Учебно-методи